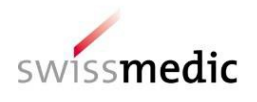

# **Service eGov GMP-GDP**

Le service eGov appelé GMP-GDP permet de commander de manière sûre, par voie électro- nique, des certificats de good manufacturing practice / good distribution practice (GMP/GDP) auprès de Swissmedic. Les fonctions disponibles sont les suivantes :

## **Commande sûre par voie électronique**

La commande et les documents exigés sont envoyés dans un format crypté. Aucune ins- tallation locale de logiciel n'est nécessaire pour transmettre la commande. Vous recevez un retour sur la commande passée dans les meilleurs délais, par le biais de l'application en ligne intuitive.

## **Gestion des droits de commande par le titulaire de l'autorisation**

**d'exploitation** Les droits d'utilisation et d'accès correspondant au service eGov GMP-GDP sont gérés par l'administrateur d'utilisateurs du titulaire de l'autorisation d'exploitation. Cela offre la possi- bilité d'accorder des droits d'accès à différents utilisateurs internes à l'entreprise ou même externes. Il devient ainsi inutile de transmettre à Swissmedic une procuration pour la com- mande de certificats GMP et GDP par des tiers comme cela était demandé auparavant.

## **Confirmation de commande dans la boîte de réception**

Une fois la commande transmise avec succès, l'utilisateur reçoit une confirmation dans sa boîte de réception rattachée au service eGov GMP-GDP.

## **Livraison des certificats**

Les certificats établis sont envoyés par courrier.

Le titulaire de l'autorisation d'exploitation peut demander l'accès au service eGov GMP-GDP sur le site web de Swissmedic, à l'adresse [http://www.swissmedic.ch/gate-order-f.](http://www.swissmedic.ch/gate-order-f) Pour activer la nouvelle plateforme, Swissmedic doit disposer des documents contractuels dûment signés. Les

[conditions d'utilisation](http://www.swissmedic.ch/egov-agb-f) actuelles s'appliquent.